# **Set\_Dialog\_Params Function**

## **Caution**

This function is obsolete. Use the [Set\\_Dialog\\_Info function](https://wiki.srpcs.com/display/Commands/Set_Dialog_Info+Function) instead.

### **Description**

Replaces any dialog-specific parameter data with new values.

#### **Syntax**

previousparams = **Set\_Dialog\_Params** (dialogname, params, parent)

### **Parameters**

The Set\_Dialog\_Params function has the following parameters.

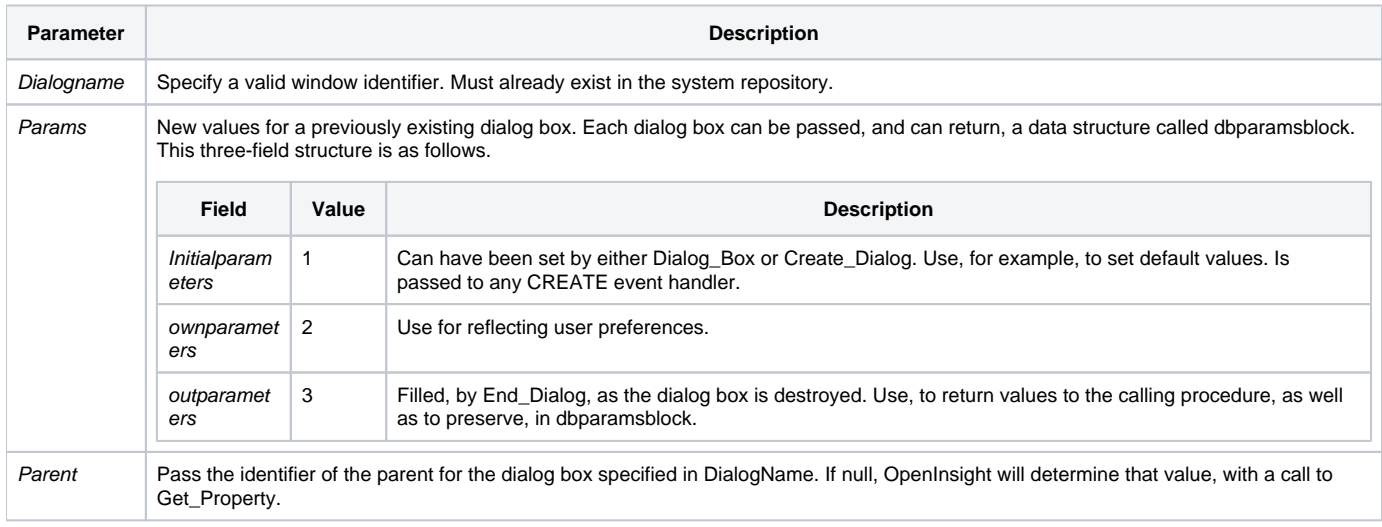

#### Remarks

The data structure is intended for:

- establishing initial, default values;
- preserving values, as, for example, for user preferences;returning values to a calling procedure.
- How you structure this data block, and how you use it, is entirely up to you.

The value of dbparamsblock data is limited to 64K, which includes any system delimiters. This limit applies to the total for all dialog boxes that are running, and that are associated with the specified parent.

Returns an @FM-delimited array of values pertaining to this dialog box, as those values existed before Set\_Dialog\_Params set any new values.